## urexam

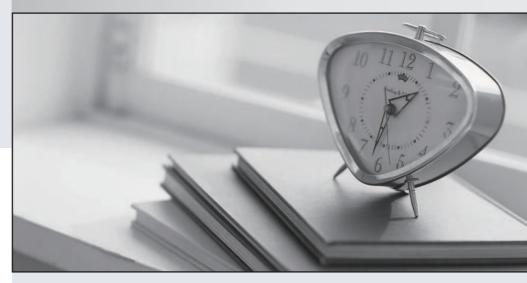

Higher Quality

Better Service!

We offer free update service for one year Http://www.ourexam.com Exam : C2010-504

**Title**: Migration Engine from

**Butterfly Software V6.05** 

**Fundamentals** 

Version: DEMO

- 1. How does IBM Tivoli Storage Manager retain the automatic client deployment packages?
- A. batch files stored in the database
- B. zip files stored in the server directory
- C. archive objects stored in a storage pool
- D. executable files stored in the Backup-Archive client directory

Answer: C

- 2. What does it mean when a node is in pending active state?
- A. The node is ready to be cutover.
- B. Inactive data has already been migrated.
- C. The migration for a node is preparing to run.
- D. The node is ready to be activated on the target.

Answer: D

- 3. The migration status page indicates that a batch is complete using which identifier?
- A. a green light
- B. a checked box
- C. a 100% symbol
- D. an exclamation point (!)

Answer: C

Reference:ftp://ftp.software.ibm.com/software/au/downloads/Storage/Session\_5\_Migrating\_to\_TS M.pdf(page 48)

- 4. The Migration Planning Workshop Template Kit is used for what purpose?
- A. To maintain a daily log of events and track software/hardware outages.
- B. To maintain a chronological order of all actions taken during the migration.
- C. To produce roles and responsibilities, contacts of vendors, and executive orders.
- D. To produce planning workshop findings, migration plans, cutover schedules, and the Statement of Work.

Answer: D

5.

## See the Exhibit below.

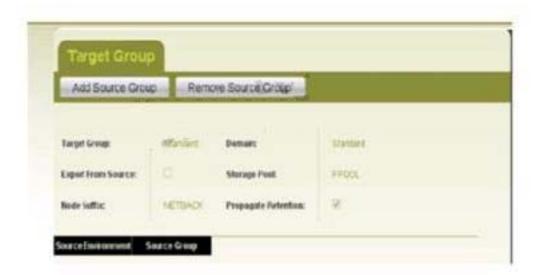

What is the purpose of the node suffix shown in the exhibit?

- A. It acts as a filter for nodes in the associated source group.
- B. It acts as a filter for filespaces in the associated source group.
- C. It ensures node data format will be changed from the source type of NETBACKUP.
- D. It is appended to the node name when it is defined in the IBM Tivoli Storage Manager V6 target.

Answer: A